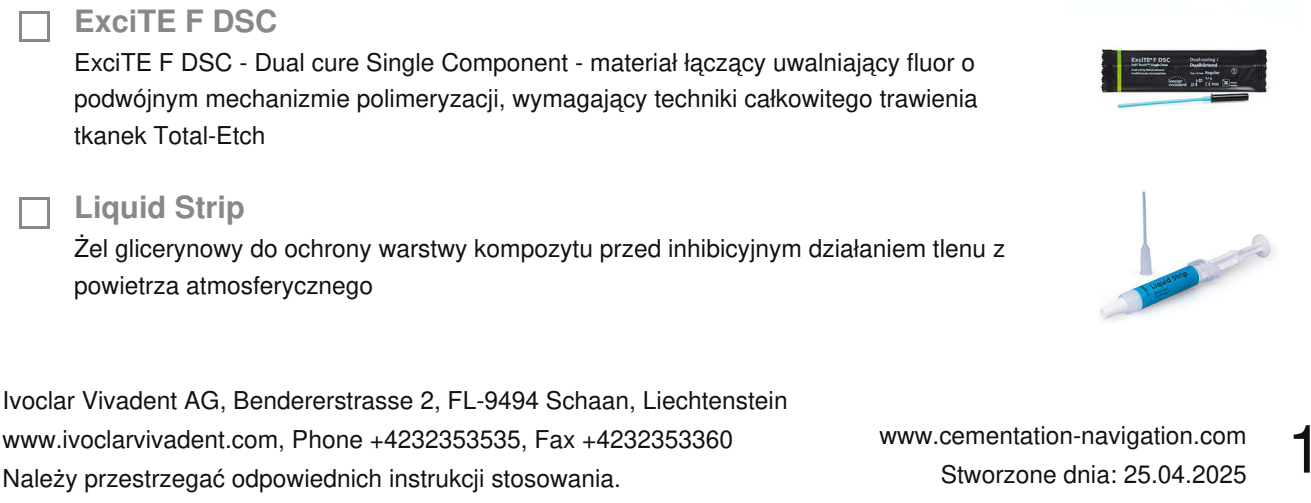

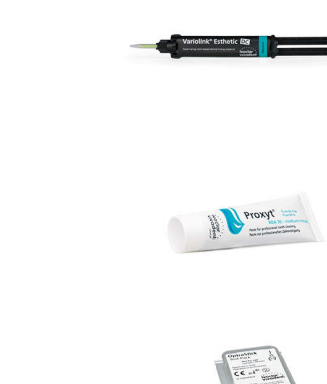

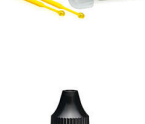

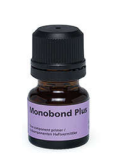

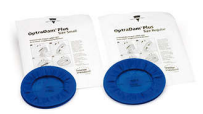

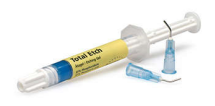

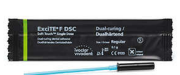

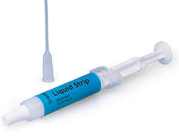

# ivoclar vivadent:

**ExciTE F DSC** Ivoclar Vivadent AG, Bendererstrasse 2, FL-9494 Schaan, Liechtenstein

# Used Products

ZĄB - Inlay, Onlay, Korona ciowa - Kompozyt Laboratoryjny - Variolink Esthetic - ExciTE F DSC

### **Variolink Esthetic**

Estetyczny, światło i dualniewiążący adhezyjny system do cementowania

## **Proxyt bez fluoru**

Pasta profilaktyczne bez zawartości fluoru

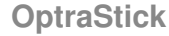

instrumentem do przenoszenia elementów protetycznych podczas ich mocowania do powierzchni zębów

### **Ivoclean**

Uniwersalna pasta oczyszczająca Ivoclean skutecznie czyszcząca wewnętrzne powierzchnie uzupełnień protetycznych zanieczyszczonych podczas przymiarki w jamie ustnej

### **Monobond Plus**

Monobond Plus to uniwersalny primer zwiększający siłę łączenia cementów z każdym rodzajem podbudowy protetycznej

### **OptraDam**

Anatomiczny kształt koferdamu dla całkowitej izolacji pola zabiegowego

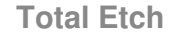

Total Etch jest 37% kwasem ortofosforowym w postaci żelu

ExciTE F DSC - Dual cure Single Component - materiał łączący uwalniający fluor o podwójnym mechanizmie polimeryzacji, wymagający techniki całkowitego trawienia tkanek Total-Etch

### **Liquid Strip**

Żel glicerynowy do ochrony warstwy kompozytu przed inhibicyjnym działaniem tlenu z powietrza atmosferycznego

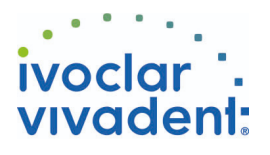

## **OptraPol**

OptraPol jest przeznaczony do wstępnego i ostatecznego polerowania wszystkich dostępnych materiałów kompozytowych w jednym etapie

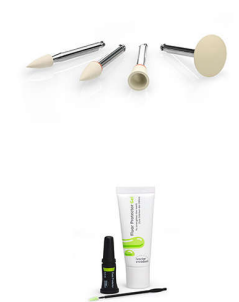

### **Fluor Protector**

Fluor Protector jest lakierem ochronnym, zawierającym fluor, stosowanym w profilaktyce próchnicy oraz do znoszenia nadwrażliwości

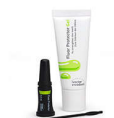

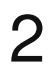

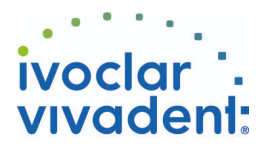

## Schemat blokowy Variolink Esthetic

ZĄB - Inlay, Onlay, Korona ciowa - Kompozyt Laboratoryjny - Variolink Esthetic - ExciTE F DSC

**1 Usunięcie uzupełnienia tymczasowego**

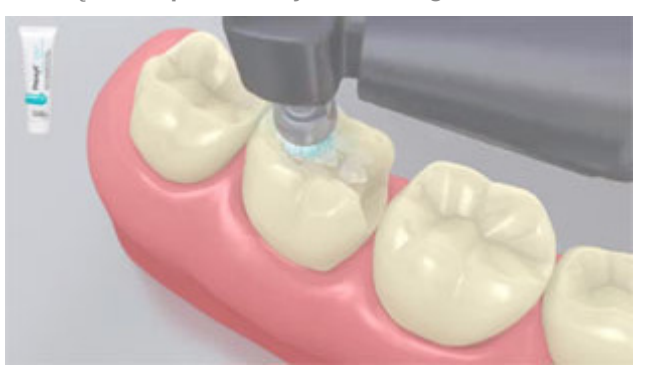

Usunąć uzupełnienie tymczasowe. Jeśli zajdzie taka potrzeba, usunąć pozostałe resztki cementu za pomocą szczoteczki do polerowania i pasty czyszczącej bez oleju i fluoru (np.: Proxyt bez fluoru). Później wysuszyć obszar preparacji sprężonym powietrzem wolnym od oleju i wody.

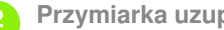

**2 Przymiarka uzupełnienia**

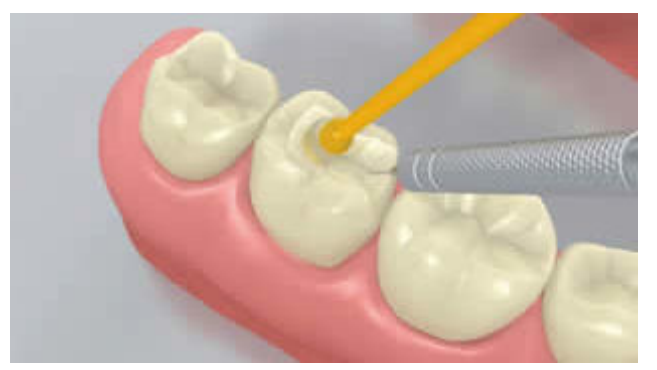

Przymiarka stałego uzupełnienia. Na tym etapie, należy sprawdzić kolor, dokładność dopasowania uzupełnienia protetycznego oraz okluzję.

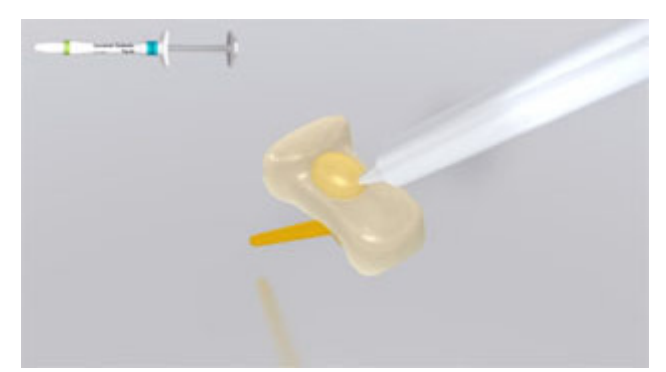

W celu uzyskania optymalnych efektów, sprawdzić kolor uzupełnienia za pomocą past próbnych **Variolink Esthetic Try-In**. Po przymiarce, dokładnie usunąć pastę spray'em wodnym i wysuszyć uzupełnienie powietrzem wolnym od oleju i wilgoci.

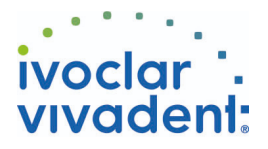

### **3 Wstępne opracowanie uzupełnienia**

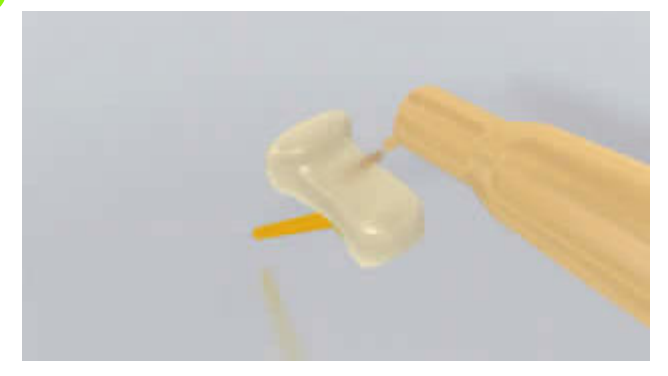

Wypiaskować uzupełnienie zgodnie z zaleceniami producenta materiałów do odbudowy zębów (np.: **SR Nexco**, 2 bary,  $Al_2O_3$  100 µm). Ewentualnie, istnieje możliwość schropowacenia uzupełnienia za pomocą wierteł diamentowych.

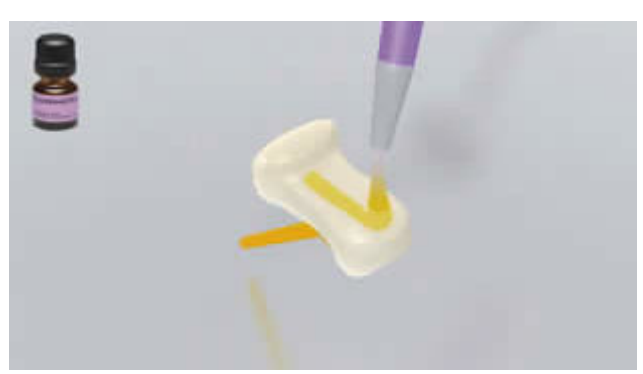

Pokryć materiałem **Monobond Plus** przygotowaną powierzchnię za pomocą szczoteczki lub mikrobrusha i pozostawić go na 60 sek. Później wysuszyć powierzchnię silnym strumieniem powietrza.

**4 Izolacja i oczyszczenie powierzchni preparacji**

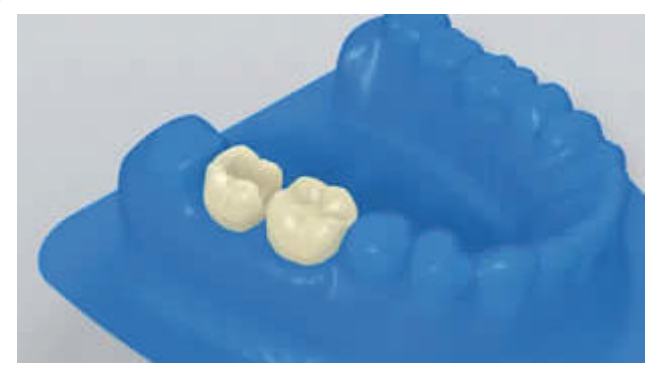

Niezbędna jest izolacja pola zabiegowego - najlepiej za pomocą koferdamu **OptraDam** lub ewentualnie za pomocą wałków z ligniny i ślinociągu.

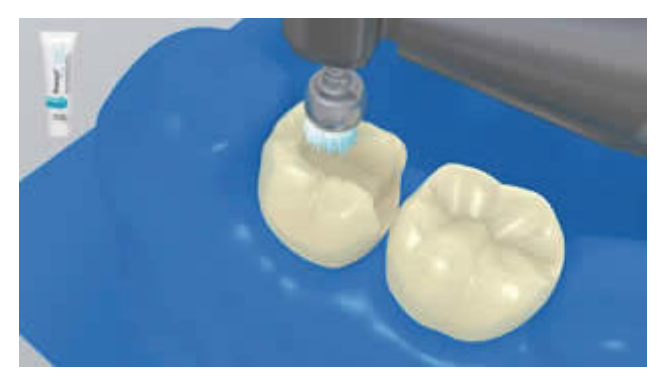

Oczyścić preparację zęba za pomocą szczoteczki do polerowania i pasty do czyszczenia bez wilgoci i fluoru (np.: **Proxyt bez fluoru**). Następnie, wypłukać spray'em wodnym. Potem wysuszyć powietrzem wolnym od oleju i wilgoci. Unikać przesuszenia.

Ivoclar Vivadent AG, Bendererstrasse 2, FL-9494 Schaan, Liechtenstein www.ivoclarvivadent.com, Phone +4232353535, Fax +4232353360 Należy przestrzegać odpowiednich instrukcji stosowania.

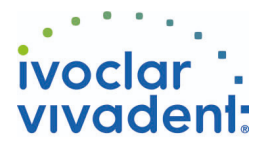

**5 Wstępne opracowanie powierzchni zęba i aplikacja materiału łączącego**

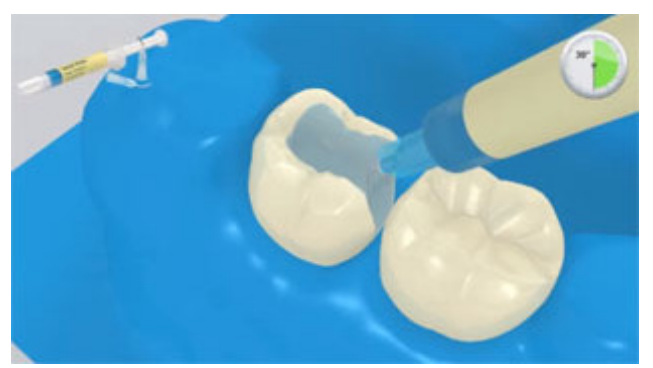

Zastosować kwas fosforowy w postaci żelu (np.**Total Etch**) najpierw na szkliwo, następnie na zębinę. Pozostawić na czas reakcji na szkliwie 15-30 sek. a na zębinie 10-15 sek.

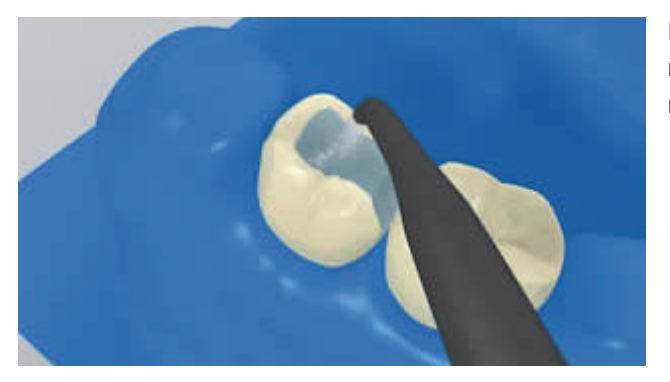

Dokładnie spłukiwać silnym strumieniem wody przez co najmniej 5 sek. i osuszyć skompresowanym powietrzem do momentu, aż powierzchnia szkliwa stanie się kredowo biała.

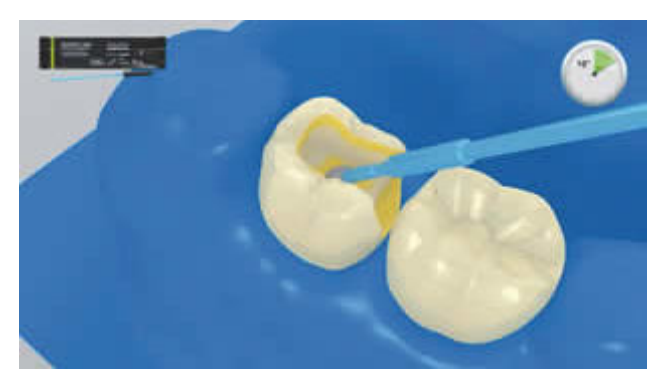

Potem, dokładnie wcierać **ExciTE F DSC** w szkliwo i zębinę przez przynajmniej 10 sek.

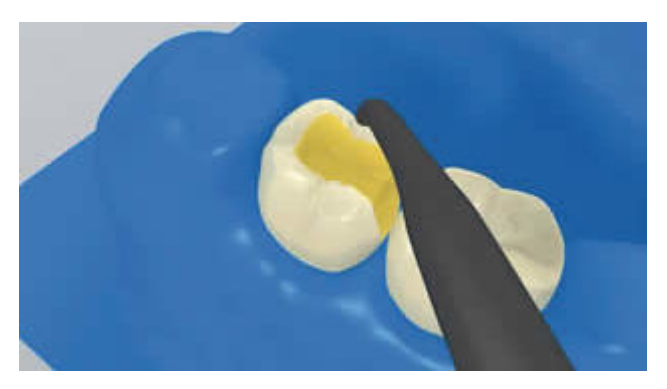

Rozprowadzić nadmiary **ExciTE F DSC** słabym strumieniem powietrza, aż do uzyskania cienkiej, jednolitej warstwy. Unikać nawarstwiania materiału. Błyszczący wygląd powierzchni wskazuje na jej całkowite pokrycie.

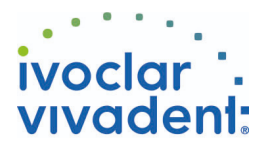

### **6 Cementowanie uzupełnienia za pomocą Variolink Esthetic**

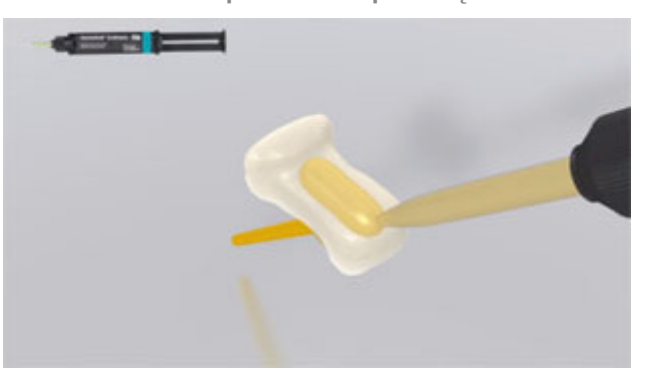

Wycisnąć **Variolink Esthetic DC** ze strzykawki automix i wprowadzić pożądaną ilość bezpośrednio do uzupełnienia protetycznego.

Umieścić uzupełnienie protetyczne we właściwym miejscu, stosując niewielki, stały nacisk.

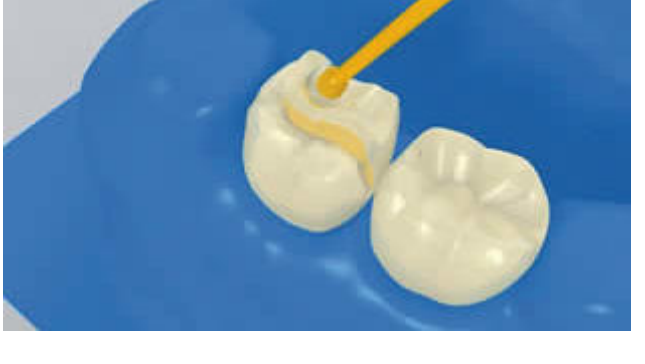

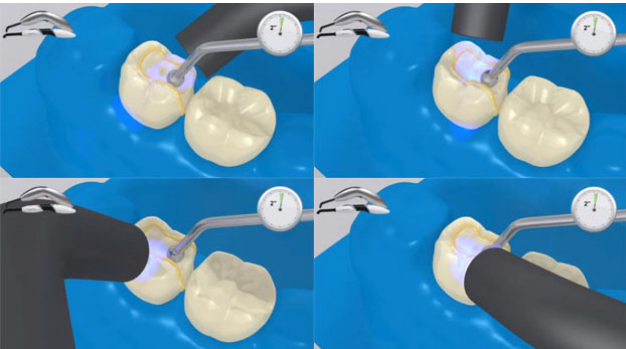

Nadmiar cementu spolimeryzować światłem lampy (np. **Bluephase Style**) przez 2 sekundy na ćwiartkę powierzchni (mezjalno-językową/podniebienną, dystalnojęzykową/podniebienną, mezjalno-policzkową, dystalnopoliczkową) z odległości max. 10 mm.

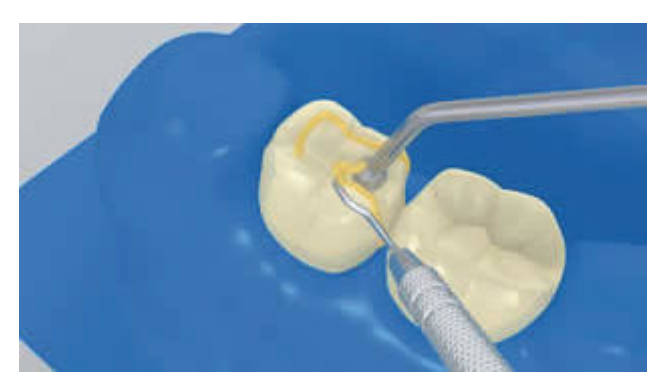

Nadmiary materiału w postaci żelu mogą być łatwo usunięte za pomocą skalera.

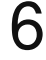

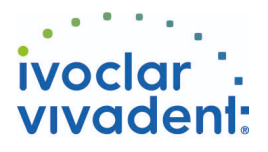

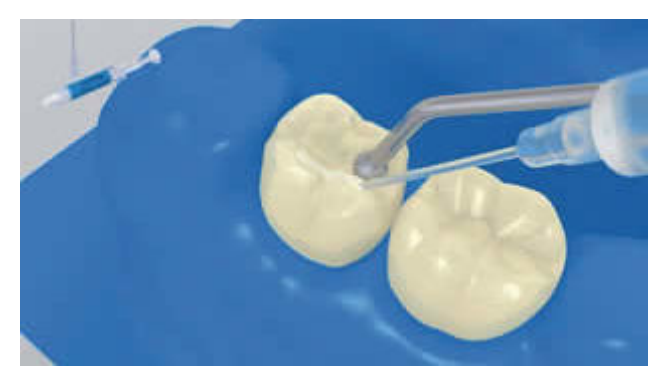

Jak wszystkie inne kompozyty, **Variolink Esthetic** ulega inhibicji tlenowej. Aby zapobiec temu problemowi, zaleca się pokrycie brzegów uzupełnienia żelem glicerynowym/airblock (blokerem dostępu powietrza, np.Liquid Strip) natychmiast po usunięciu nadmiarów cementu.

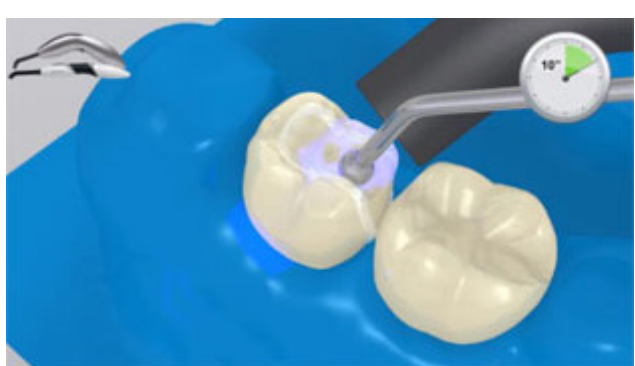

W przypadku polimeryzacji światłem, lampą o mocy przynajmniej 1000 mW/cm 2 , należy każdorazowo utwardzać kompozyt na malej powierzchni, przez 10 sekund na każdy 1mm grubości warstwy materiału i segment (np.: **Bluephase Style**).

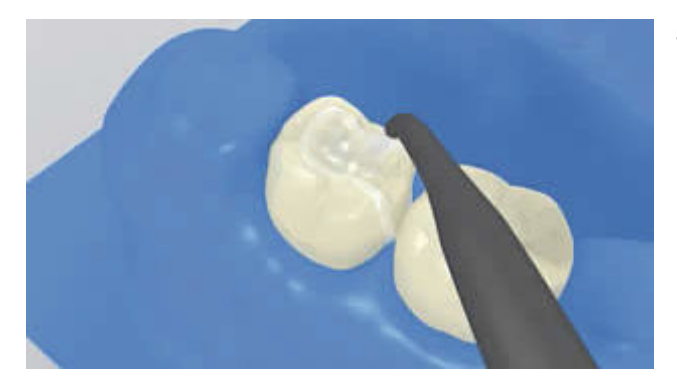

Spłukać **Liquid Strip** i usunąć koferdam.

**7 Ostateczne opracowanie gotowego uzupełnienia**

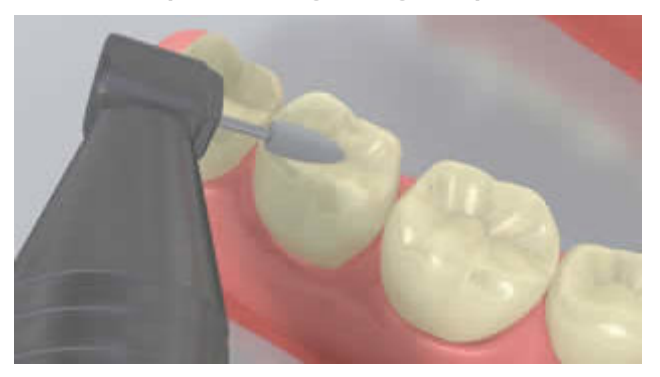

Opracować powierzchnie styczne za pomocą pasków ściernych i pasków do polerowania. Sprawdzić okluzję, a jeśli zajdzie taka potrzeba, dostosować powierzchnię żującą do zgryzu (w zwarciu i przy ruchach bocznych). Następnie, wypolerować brzegi uzupełnienia za pomocą gumek (**OptraPol**) lub dysków.

Ivoclar Vivadent AG, Bendererstrasse 2, FL-9494 Schaan, Liechtenstein www.ivoclarvivadent.com, Phone +4232353535, Fax +4232353360 Należy przestrzegać odpowiednich instrukcji stosowania.

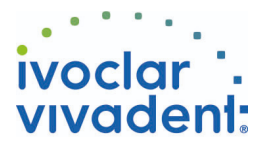

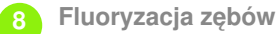

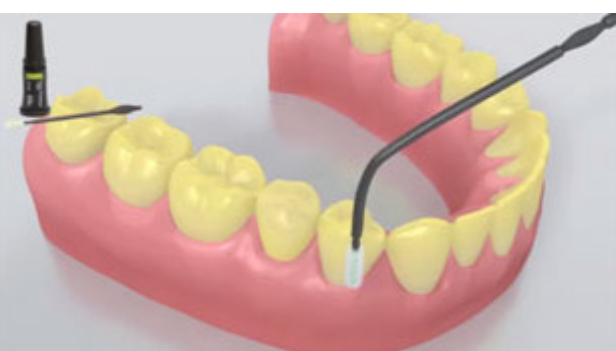

Nałożyć cienką warstwę lakieru **Fluor Protector** za pomocą szczoteczki Vivabrush lub pędzelka, a następnie równomiernie ją rozprowadzić. Wysuszyć lakier za pomocą sprężonego powietrza z dmuchawki.

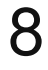